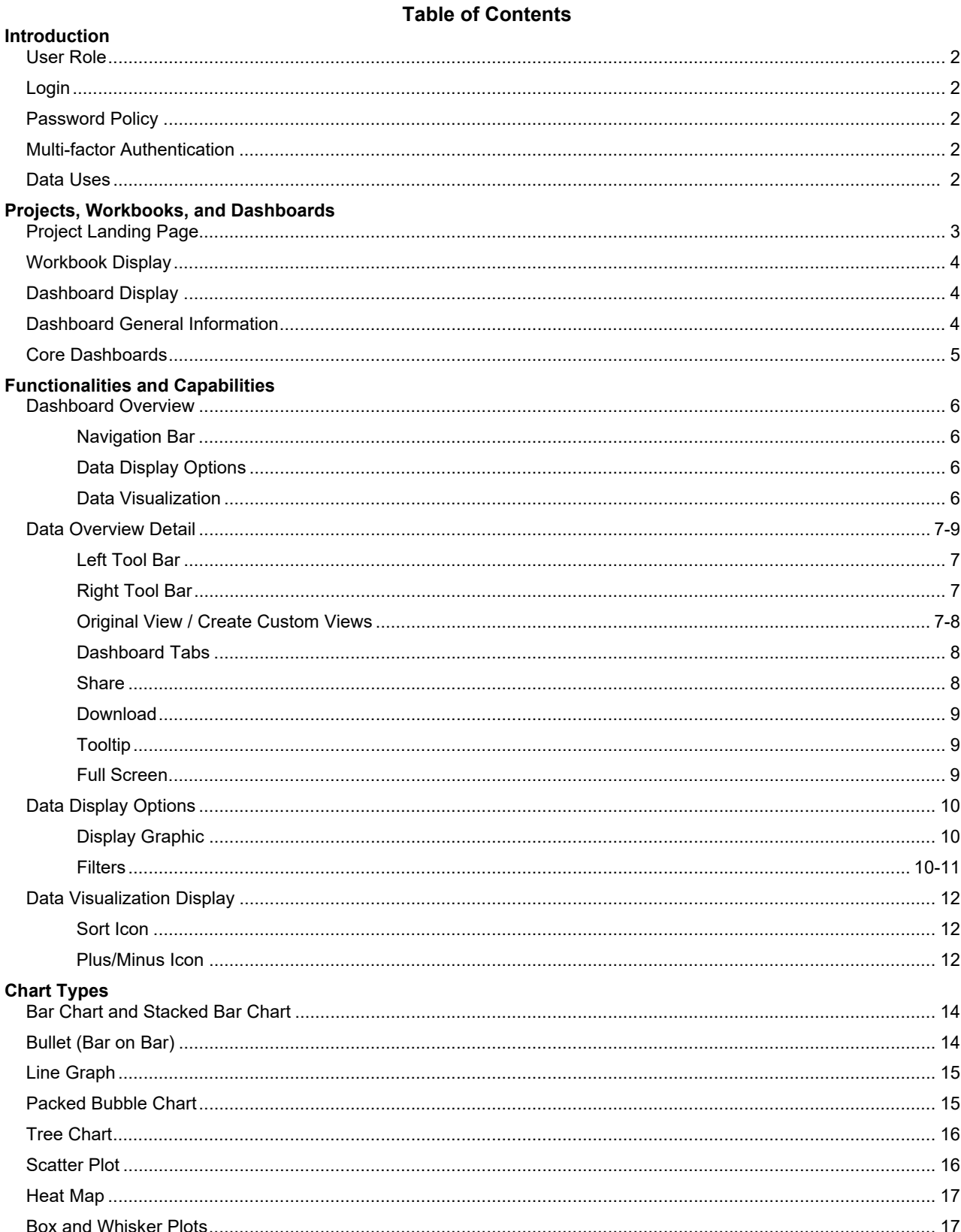

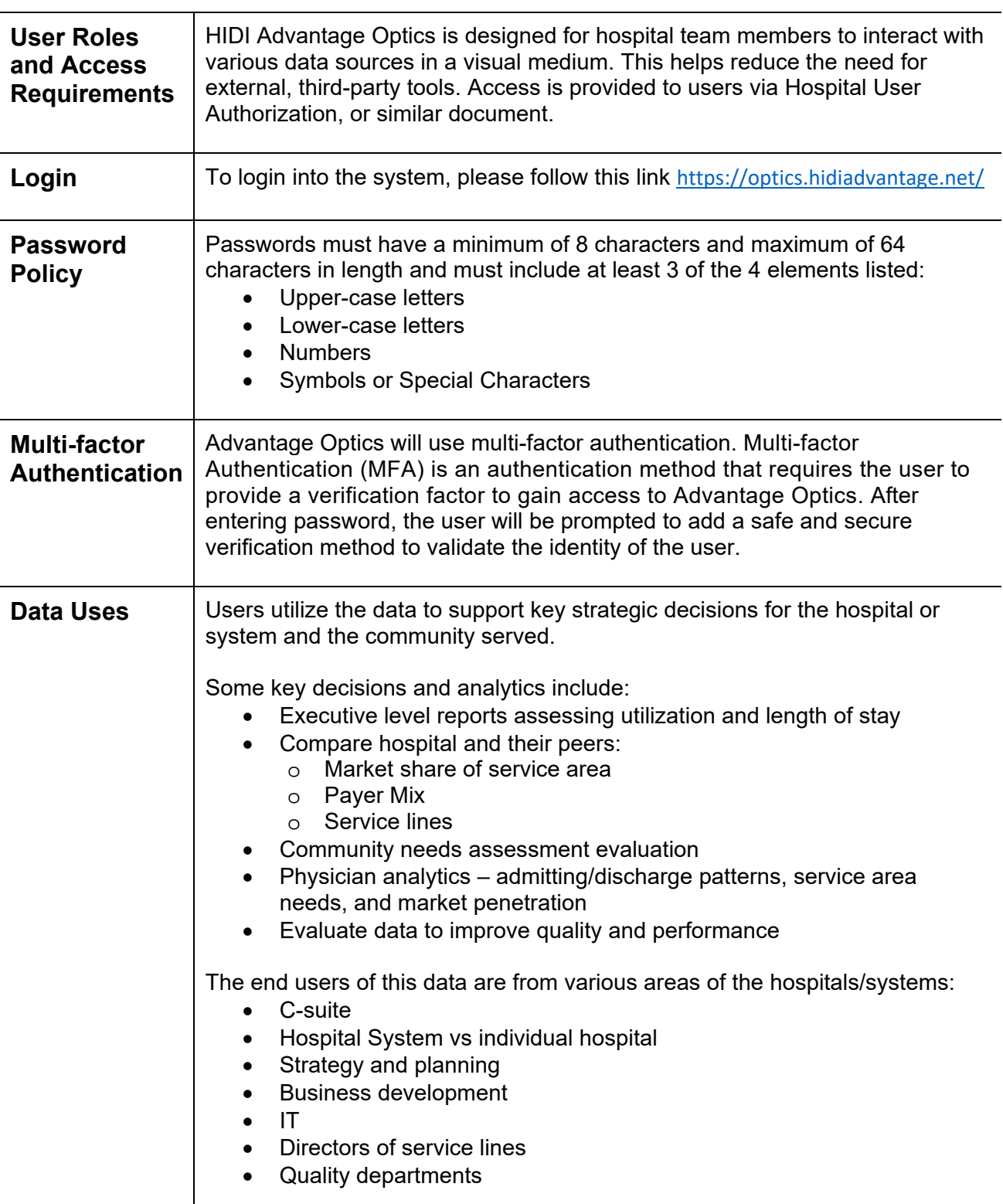

![](_page_2_Picture_1.jpeg)

![](_page_3_Picture_106.jpeg)

![](_page_4_Picture_1.jpeg)

![](_page_5_Figure_1.jpeg)

![](_page_5_Picture_2.jpeg)

![](_page_6_Figure_1.jpeg)

![](_page_7_Figure_1.jpeg)

![](_page_8_Picture_98.jpeg)

![](_page_9_Picture_116.jpeg)

![](_page_10_Picture_50.jpeg)

![](_page_11_Figure_1.jpeg)

- 1. **BINs** "Big Interesting Numbers" display summary counts and measures. Can update based on filters applied and selections made on dashboards.
- 2. **Charts**  Charts change depending on dashboards which can be a Tree, Bar, Stacked Bar, Bubble, Line, Scatter Plot.
- 3. **Slider Bar**  Adjust numbers on the graph or map and only display counties or ZIPs with a minimum number of counts.
- 4. **Heat Maps** Darker colors represent higher counts/measures**.**

![](_page_11_Picture_88.jpeg)

# **Chart Types Resource**

![](_page_13_Figure_1.jpeg)

![](_page_14_Figure_1.jpeg)

![](_page_15_Figure_1.jpeg)

**Heat Map** | **Heat Map** – Shows geocoded data whether it be zip codes, county, and/or state. Displays the relationship between two variables using color and shading to indicate a higher value as the CMI shows heat map of CMI and Readmissions will be a heat map based on Readmission Rate. Darker colors in the map indicate a higher volume in that area.

![](_page_16_Figure_3.jpeg)

![](_page_16_Picture_62.jpeg)